# Applications Working Group - IVOA Interop,

Tom Donaldson and Adrian Damian (chairs)

E-mail: apps@ivoa.net (subscribe at http://mail.ivoa.net/mailman/list Slack channel: ivoa.slack.com #applications (invitation link)

### Support the development of software that utilizes VO s

- Standalone apps (Aladin, Topcat,…)
- Web apps (ESASky, Aladin lite, TAPHandle, …)
- Software libraries (pyvo, astroquery, astropy)

#### **Standards**

- MOC (Multi-Order Coverage Map)
- VOTable Primary IVOA format for exchanging tabular data
- SAMP Simple Application Messaging Protocol
- HiPS Hierarchical Progressive Survey

### Stan[dards Status](https://wiki.ivoa.net/twiki/bin/view/IVOA/InterOpNov2021Apps)

[MOC 2.0 now](https://www.ivoa.net/documents/VOTable/20191021/) official!

- Time coverage can now be included in Multi-Order Coverag
	- MOC 1.1 supported spatial coverage only
- MOC support in Rust, [Python, comma](https://github.com/ivoa-std/VOTable)nd line interface, etc.
	- *Session 9, Wednesday @13:30UTC*
- Other resources
	- MOCInfo page on IVOA wiki
	- MOC Server presentation previous interop (Pierre Fernique)
	- Document on github: https://github.com/ivoa-std/MOC

VOTable 1.4 is current

- Multiple issues have been written up on github; some discu
	- https://github.com/ivoa-std/VOTable
- Though not urgent, we should work on those issues toward

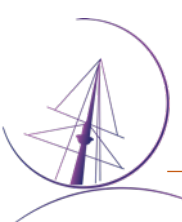

## Applications session Wednesday, Apr 27 13:30

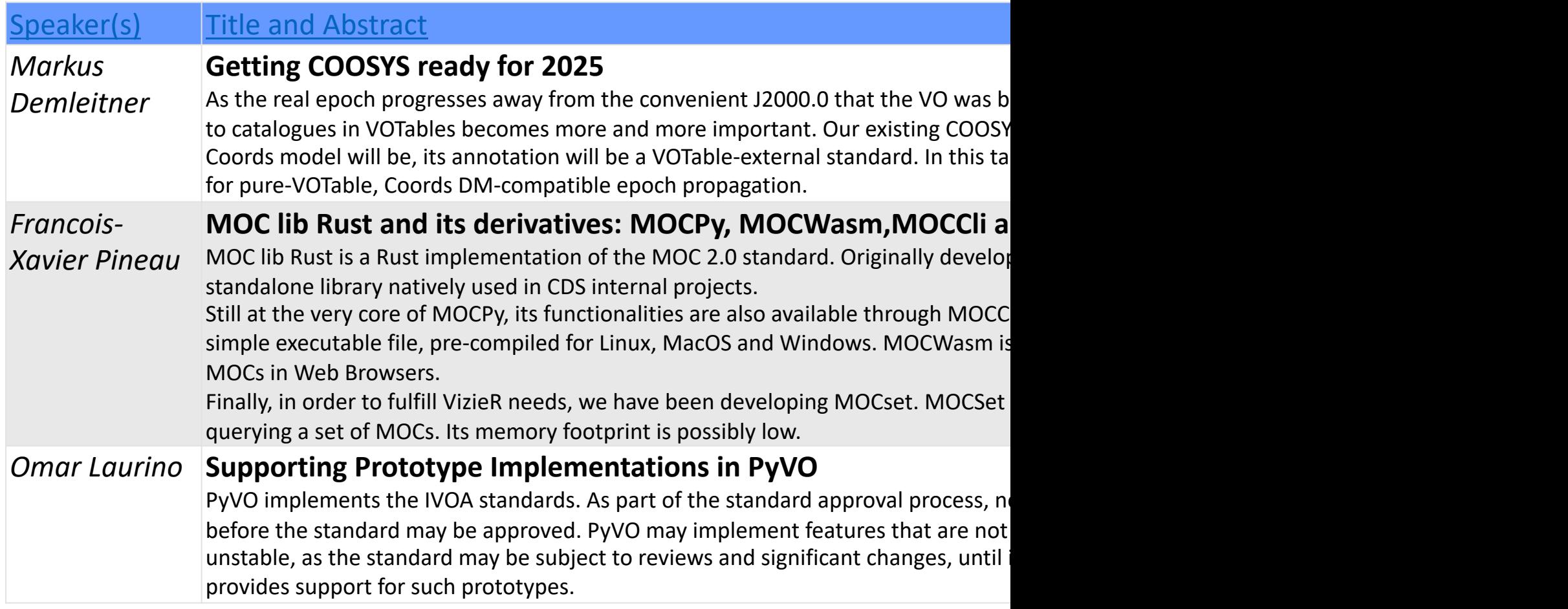

## Hackathon Sessions – Overvi[ew](https://mdbook.obspm.fr/xj8nncJXT1O84OTNkFncgg?both)

Thursday 28 April 2022, 13:30 (60min) & 15:00 (90 min

### What is it?

- Informal time to collaborate on (small) programming or dest
- Bring project ideas or join someone else's project
- Mix of expertise may help with your project

Hack project ideas being gathered on this document

- You don't need an idea. Show up with an open mind and jo
- You don't have to work on your own idea. Feel free to join

# Hackathon - Logistics

Communication

- Meet in Gather.town (not Zoom!)
- Projects can create their own collaborative pads (yopad, Google
- Session program page will be updated with latest information

### Agenda

- Welcome and short intro
- Pitch ideas (1 min each)
- Group ourselves and get to work
- Not much time, so pick smallish projects, and if you like:
	- prepare ahead of time (at least have a look around gather.town)
	- work during break(s)
	- arrange with collaborators to continue after the Interop

### Summary will be presented at IVOA closing

• Present one slide summary of what you achieved, or planned,